Concerts Royaux (1722)

~ Premier Concert ~

2. Allemande

François Couperin

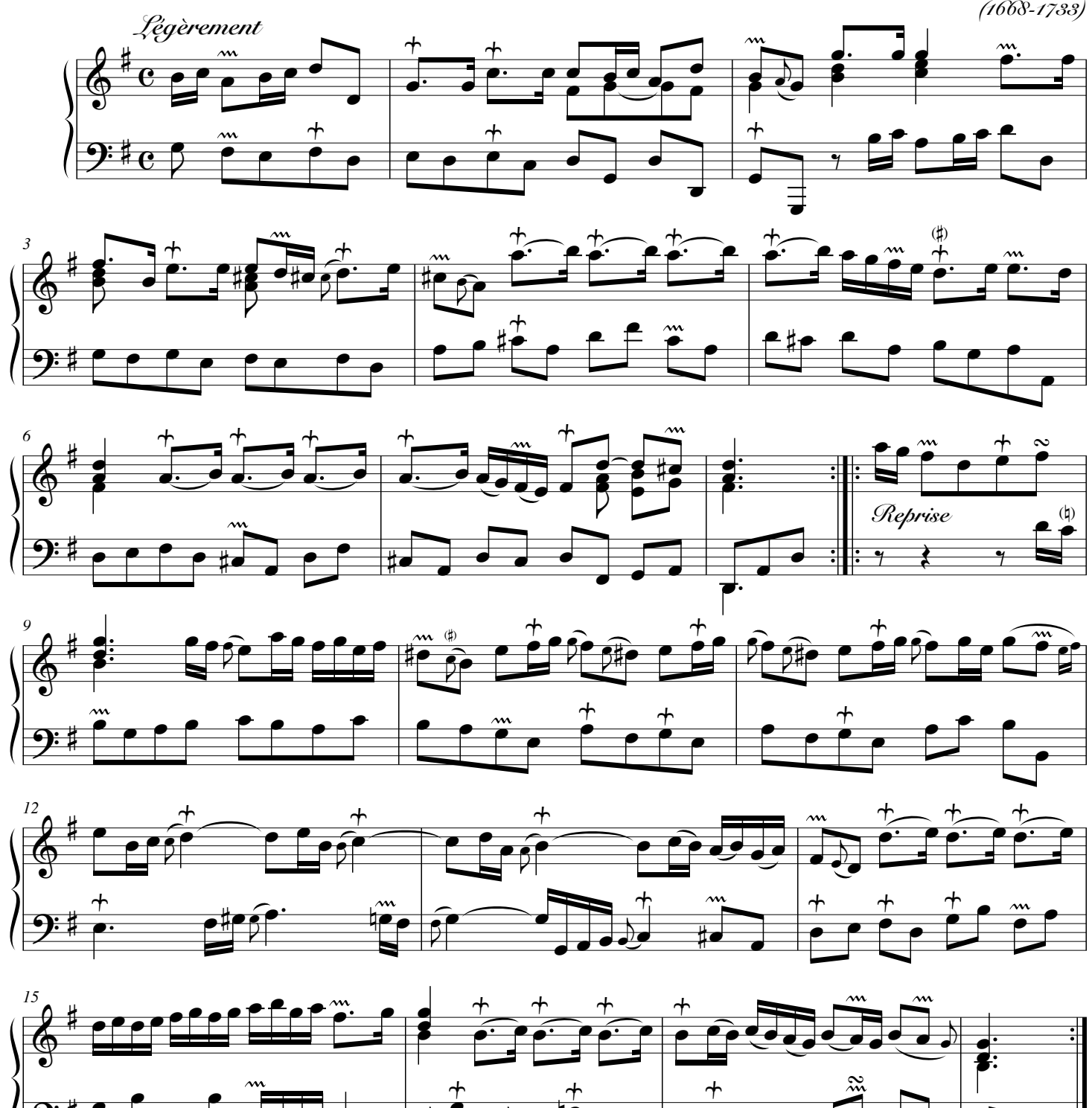

© Les Éditions Outremontaises, 2006

J